**dOGOS DE GUERRA FUTURISTAS** 

### **TíTULOS: -Dark Empire·**  ! **-Apocalypse- 'MÁQUINA: Spectrum**

de tácticas para conquistar as cidades, antes nos limitamos a enviar contra elas as nossas unidades. O inimigo também  $tarda$  a aparecer  $-$  só depois de tomarmos alguns continentes - e aí é que as coisas co-<br>meçam a complicar-se em demasia, porquanto se torna difícil transportar todas as tropas que as cidades fornecem.

No conjunto, todavia, Dark *Empire* poderá agradar aos apreciadores do género, tanto a editora especializada em jo-

A maior parte dos jogos de guerra tem por tema campanhas ou batalhas históricas e os «puristas» talvez os prefiram, deixando de lado aqueles em que o elemento «ficcão» ou «futurismo» é predominante. No entanto, alguns destes não deixam de ter interesse, proporcionando excelentes desafios tácticos e estratégicos, como é o caso dos que referimos esta semana, *Dark Empire* e Apocalypse, este último um «remake» de um «clássico» dos pri-

> das, onde encontraremos ou- mais que tem uma boa apretras cidades, portos, inimigos, sentação, mas fica aquém de etc. E fazer um mapa, desde já-outras produções da *Lothlorien,*  o terreno é gerado' aleatoria- gos de guerra. mente, de cada vez que carregamos o íogo.

WIDEOJOGOS POP DANIEL LIMA

As unidades são controladas por ícones e disgomos de um só tipo para operações terrestres, mas, em' contrapartida, as unidades navais são de cinco tipos, incluindo submarinos e navios de transporte, com os quais podemos transportar tropas para pontos estratégicos.

Como jogo, faltam a *Dark Empire* algumas características importantes, como seja, por exemplo, uma melhor informação sobre o estado das nossas unidades. Por outro lado, não há propriamente um conjunto

<u> IRICH IN AN</u> **COMBATE ESPACIAL EM TRÊS FRENTES** 

**TITULO: «Leviathan» MÁQUINA: Spectrum** 

diferentes, mas estes, tanto ou quanto saibamos, nunca apareceram, e garantia idêntica dá agora a *Infogrames,* que comprou os direitos do programa.

No essencial, os jogadores constituem impérios, que procuram controlar todo o mapa nos quatro cenários possíveis: Europa, Caraíbas, Inglaterra e Londres. Ponto importante a reter é a localização dos centros de cada império, que são distribuídos pelo computador, no início de cada jogo, ou escolhidos pelo jogador, e cada sítio tem um valor. É a soma de todos os valores que determina quanto o jogador pode «gastar» com a sua guerra.

meiros tempos do Spectrum. Dark Empire é fantasia pura, situando-se num planeta distante, onde a população é controlada por uma força maléfica, o «Império Negro», e de tal forma que nem pode pedir ajuda para o exterior. De qualquer forma, alguém soube da situação e uma «força de libertação» é enviada, para derrotar o «Império» e restabelecer a normalidade.

> cos. De qualquer forma, tem um certo fascínio e dá bem para perder umas horas.

O objectivo é conquistar as cidades, uma após outra, e é também a única forma de vencer, já que a força dessas cidades e o seu potencial industrial se junta às forças de libertação. No início, detemos uma cidade e só "vemos» o que está nas suas proximidades, e acabamos por ter de deslocar unidades de combate um pouco «às cegas» para zonas até aí desconheci-

88 AM

incongruente do que o costu- do director. me, mas aqui vai ela: *Tubaruba* é um daqueles alunos-pro- As salas de aula são um boblema, que juntou ao rol das cado confusas, mas é aí que suas diabruras a quebra de se encontra o dinheiro, que<br>um vidro. Apanhado pelo di- Tubaruba deverá apanhar, enum vidro. Apanhado pelo di- *Tubaruba* deverá apanhar, en-50 libras (carote, para um vi- quantidade dé «inimigos», drinho) até ao fim do período, caso contrário, será expulso. bas, a patos, passando por ca-Em contrapartida, se conseguir beças maldosas e polvos.<br>arranjar o dinheiro, não só fica Para se proteger, Tubaruba

### **Reaparecimento**

rector da escola, terá de pagar frentando, também, razoável 50 libras (carote, para um vi- quantidade de «inimigos», Para se proteger, Tubaruba bem visto como apanha boas \_ tem uma pistola e matar os bi-

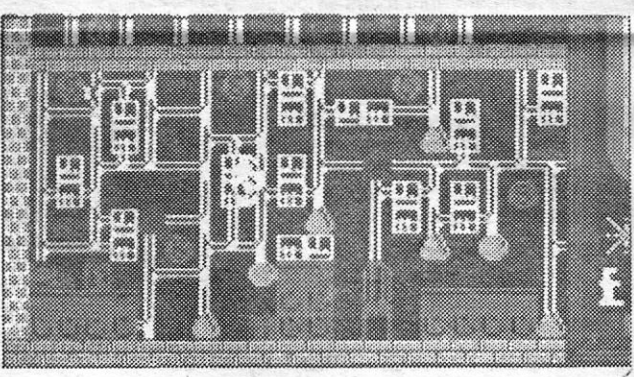

*Apocalypse* é um jogo de 1983 e foi desde sempre reconhecido como difícil de jogar e, embora o título completo «prometesse» muito - Apocalypse, *tne Gàme of Nuclear Devasta*tion -, tornava-se algo confuso, com demasiadas regras e uma simplicidade de objectivos que aborrecia o estratega. Por exemplo, num dos cenários pode-se tentar conquistar apenas uma cidade ou parte de uma cidade. Na altura, a *Reei Shift,* editora do jogo, prometia desenvolvimentos com cenários

### TíTUlO-: **Tubaruba MÁQUINA: Spectrum**

charocos dá-lhe dinheiro em pontos, mas o melhor é recolher o que se encontra disper-50. E, como andar de um lado para o outro também cansa, ele dispõe de transporte motorizado, a menos que prefira transferir-se, a pé, de uma

# **DROIDE SALTADOR E DIVERTIDO,**

das que fazem os possíveis por impedir a progressão do dróide. Este pode mover-se em linha recta, mas não em diagonal, cobrindo até três quadrados de cada vez e há uns que não devem ser evitados: aqueles que contêm discos, que dão pontos.

GÉNERO: Acção GRAFICOS (1-10):8 DIFICULDADE (1-10):8 CONSELHO: A comprar

**GUIA TV/«A CAPITAL» — XXVII** 

A ideia, claro, é disparar sobre tudo o que aparece ou, então, e à falta de melhor oportunidade, evitar as naves inimigas, com sacrifício de alguns pontos, mas ganho de «vidas», e a acção decorre em 'três cenários, um lunar, outro citadino e um outro com motivos gregos (!). Para desempenhar a missão, a nave que controlamos está equipada com munições infinitas e três poderosas bombas, que destroem tudo o que há perto, mas estas, como se compreende, devem ser usadas só em desespero de causa ou quando valha realmente a pena.

As regras, como dizíamos, são bastante elaboradas e não deixam margem para muitas «aventuras». Por exemplo, os combates só ocorrem se um império tenta ocupar território do outro na fase de movimento, mas isso só é permitido se as forcas reunidas forem suficientes. Claro que resta à tentação de um ataque nuclear, mas isso, embora não seja desaconselhado, poucos efeitos práticos tem, porque provoca grande devastação e reduz o valor das áreas conquistadas. Também aqui o crime não compensa!

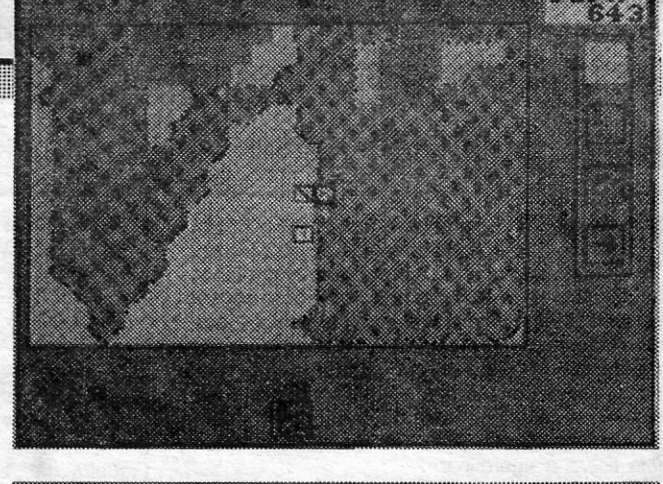

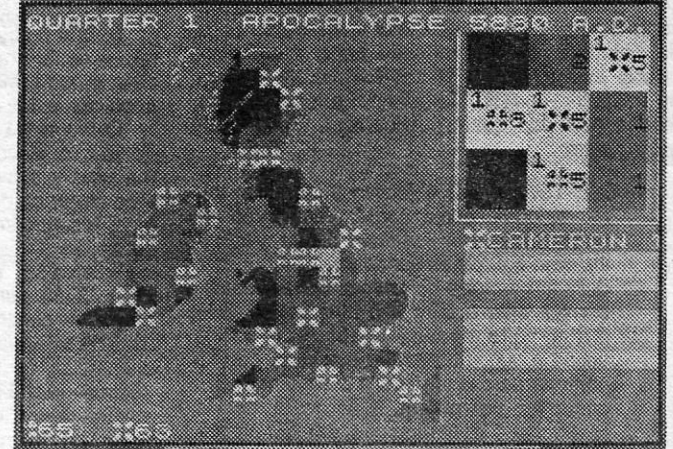

*Apocalypse* não mudou, desde os tempos da *Red Shift.*  Continua a necessitar de dois jogadores, para melhor desenvolvimento, com escolha do «milénio» em que queremos actuar (embora isso não tenha qualquer diferença) e tão diferente de qualquer outro jogo do género como um tiro-ao-alvo de uma aventura de texto e gráfi-

**GÉNERO: Accão** GRÁFICOS (1-10): 8 DIFICULDADE (1-10): 8 CONSELHO: Ver antes de comprar

#### GÉNERO: Jogos de guerra GRAFICOS (1-10): 6 DIFICULDADE (1-10): 8 para

.ambes CONSELHO: A comprar por

apreciadores

*Tubaruba* faz lembrar, até pelos gráficos, alguns "clássicos» dos primeiros tempos dos jogos de computador para Spectrum, mas é divertido, apesar de tudo. Só é pena que, de facto, poucos utilizadores tenham hoje paciência para jogos deste género.

A história é um bocado mais notas e, inclusive, o automóvel

# **ALUNO TRAQUINAS**  EM APUROS

sala para outra, saltando para as janelas.

GÉNERO: Acção GRAFICOS (1-10):7 DIFICULDADE (1-10):8 CONSELHO: A evitar ou ver antes' de comprar

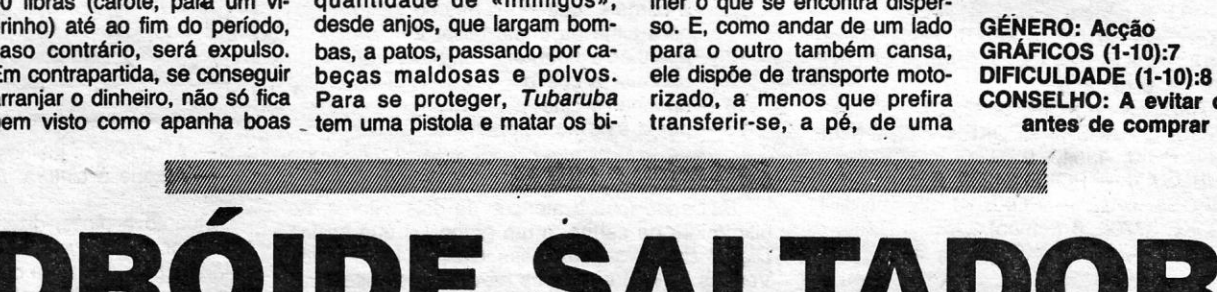

### **TíTULO: Parabola**  <sup>o</sup>**MÁQUINA: Speclrum**

O formato de *Parabola* é semelhante a ou inspira-se em outros jogos como *Bouder, Bubbler* ou *Gyroscope,* mas oferece algum desafio e, no essencial, pode proporcionar divertimento, embora não se trate, certamente, de um programa a aplaudir sem reservas.

Controlamos um dróide que se movimenta aos saltos e o objectivo é fazê-Io deslocar em grelhas sucessivas, construidas de blocos dispostos em vários níveis, evitando as armadilhas aí dispostas. Por exemplo, alguns «quadrados» projectam-no com demasiada força, outros dirigem-no para uma direcção que não desejaríamos e, além disso, há guar-

Os gráficós estão bem elaborados, a animação ê boa e

o uso da cor ê bastante atraente, sendo reduzidos ao mínimo os problemas de atributos.

Os tiro-ao-alvo espaciais devem constituir, de facto, uma das maiores percentagens de jogos de computador, e o interesse de que se revestem é muito desigual. Por vezes, aparece um com uma concepção boa, mas que acaba por ser mal tratada, como é o caso de *Leviathan,* sobre o qual ocorre desde logo uma lembrança de *Zaxxon* (mas este último era muito bom, ao passo que *Leviathan* fica na mediania).

Muito cuidado foi posto nos gráficos, com boa riqueza de pormenores, mas isto traz também as suas desvantagens, já que, muitas vezes, e no «calor da batalha», mal damos por onde andamos ou de que lado vem o fogo inimigo. Para complicar as coisas, os comandos para acelerar e reduzir a velocidade estão em teclas direccionais. De qualquer forma, e para os apreciadores do gênero, talvez valha a pena uma tentativa.

**VIDEOJOGOS**  Por DANIEL LIMA"

### **Pokes & Dicas**

*D ICAS,* carregadores e, *pokes* não faltam esta semana, e para todos os gostos, como vamos ver. Por outro lado, um leitor, *Rui Alexandre,* de 13 anos, veio com uma sugestão de atribuirmos prémios aos melhores trabalhos que nos fossem enviados, mas essa, sendo boa ideia, é de difícil execução, até porque, muitas vezes, e como todos sabem, não são originais - ou completamente originais - as coisas que os leitores mandam, De qualquer forma, a ideia ficará a «germinar».

E passemos ao que interessa, abrindo com a carta *'de Rui Filipe Dias Oliveira Alves,* de Leça da Palmeira, que gostaria de trocar correspondência (mora na Rua Hintze Ribeiro, 331, Leça da Palmeira - 4450 Matosinhos) e mandou dois mapas (um dos quais publicamos), *dicas* e alguns *pokes:* 

> Citar - B, N, M, Sym (esquerda) Virar - CAPS, Z, X (baixo) Passes - Y, U, I, O, P *(fire)*  Picador - Y, U, I, O, P *(fire)* Bandarinhas - para saltar, Y, U, I, O, P (esquerda) e para cravar, Q, H, E, R, T *(fire)*

*- OLE TORO -* O objectivo é matar os toíros e, como numa corrida real, terão de realizar todas as «sortes», desde o trabalho com a capa às bandarilhas e do «picador» até à morte do animal. Devem começar por citar o toiro e o toureiro só pode dar a volta depois de ter realizado a aeção e nunca durante a sua execução, O controlo para o toureiro é o seguinte, indicando-se, por ordem, a acção, as teclas respectivas e a direcção em que movimentar o *joystick:* 

20 CLEAR 32767 - Espada em diagonal: *fire,* cima, esquerda Por outro lado, estes leitores gostariam de sa- do com uma estrela; para recuperar a 25 Pefender: cima, direita **ber como se vai para o lado II de** *Barbarian***, onde energia, permaneçam sobre energia, permaneçam sobre energia, permaneçam sobre ele durante energia, permaneçam sobre ele durante ele durante el** 30 LOAD "" CODE - Espada acima da cabeça: cima, esquerda está a princesa, que não conseguem salvar, por- algum tempo.<br>30 LOAD "" CODE - Espada acima da cabeça: cima, esquerda está a princesa, que não conseguem salvar, por-35 POKE 64531, 214 - Rolar: baixo e dir. ou esquerda que ainda não passaram do nível 7. Querem tam- - *EXOLON -* quando passarem pela cabina, 40 Baltar: cima bém *dicas* para *Batman e Thing Bounces Back* carregar em *fire Bounces Back* carregar em *fire and the sem of the com dois tiros.* 

- 
- 10 BORDER 0: PAPER 0: INK 7 Cortar cabeça: *fire*, esquerda te ao nível 7.<br>20 CLEAR 32767 am cada nível existe um quadra-<br>20 CLEAR 32767 do com uma estrela; para recuperar a
	-
- 
- 
- 
- necessário para a fuga; a farda serve para *FALCON PATROL 1/* POKE 16764, 234
	-
	-
	-
- a «solitaria», a tallierità serve para fugir;  $-$  *SABOTEUR II* códigos: Nível 1, «Enter»; a pá serve para desobstruir o túnel que nível 2, «Jonin»; nível 3, «Kime»; nível 4, a pá serve para desobstruir o túnel que nível 2, «Jonín»: nível 3, «Kime»; nível 4, começa no nosso quarto; as ferramentas «Kupkiri»: nível 5, «Saimenjitsu»; nível 6,
- Matador Y, U, O, P *(fire)*
- *THE GREAT ESCAPE* Existem três tipos de chaves e cada uma tem um núme-<br>ro correspondente ao existente na porta. ro correspondente ao existente na porta. - **BRIAN BLOODAXE** - POKE 26582, 0 Quanto aos objectos: a comida serve para nos dar energia para fugirmos; o rádio é necessário para a fuga; a farda serve para nos disfarçarmos de guarda, podendo an-<br>dar por quase todo o lado, mas, se somos dar por quase todo o lado, mas, se somos - *- MUTANT MONTY* - POKE 54933, 0 apanhados pelo comandante, vamos para - *PUD PUD* - POKE 49287, 0<br>a «solitária»: a lanterna serve para ilumi- - *SHOCKWAY RIDER* - POKE 46119, 0 a «solitária»; a lanterna serve para ilumi-<br>nar os túneis; o mapa é preciso para fugir; servem para abrimatar os c mendas da Cruz Vermelha contêm objectos necessários para a fuga, como a bússola; o dinheiro serve para subornar um prisioneiro, para que desvie a atenção dos guardas, enquanto nós cortamos a rede; o passaporte faz falta para fugir; o alicate serve para cortar a rede; a bússola é precisa para fugir.
- SGRIZAM controlos: Q, saltar; O, avançar; Space, parar; A, agachar; P, atacar.

Escreve-se, então, POKE a, b: RANDOMIZE USR 23785, sendo «A» e «B» o valor do *poke*. O programa continuará a correr e, se o *poke* for o da versão *Multiface,* estará introduzido. Para as. diferenciar, as versões *Multiface* têm escrito no «écran» «M1 LOADING».

> Quanto a *dicas,* dizem estes leitores: tentem encostar o inimigo para um dos lados, indo a

- UL TIMA RATIO «A» + «D» dá vidas
- *CHRONOS* Escrever nos *hi-score* «Jing it baby» e podem escolher o *mega-Iaser,*  com a tecla 7, no «menu»
- *BALL CRAZY* POKE 28489, 201 (vidas)

- *-ZORRO*
- $1 -$ apanhar
- apanhar a garrafa
- dar a garrafa ao bêbedo da direita
- apanhar a chave
- $5 -$ apanhar o ferro<br> $6 -$ aquecer o ferro - aquecer o ferro
- ferrar a vaca
- $8 -$ apanhar a ferradura<br> $9 -$ apanhar a chave
- apanhar a chave
- 10 apanhar a corneta
- pôr-se no lado esquerdo da tábua, largar a corneta, quando o guarda saltar para cima da tábua teclar 2
- $12 -$ apanhar a bota
- $13$  apanhar a chave
- apanhar o sino
- 15 pôr o sino no campanário

### *Barbarian* e outros

Barbarian teve a atenção de dois leitores, no último lote de cartas, e um grupo (?) que assina Digital Brothers (Rua Elias Garcia, 14 - 7080 Vendas Novas) enviou os movimentos essenciais deste jogo, e que são os seguintes:

Dica idêntica para Barbarian - encostar o inimigo a um canto e dar-lhe pontapés - mandou *Rui Guilherme Barros Leitão,* de 14 anos, do Monte de Caparica, mas não se contentou com essa e dá ainda estas:

### **. COMPUTADORES ;**  • .  $\mathbb{U}(\mathbb{C})$  2048 + MONITOR C/ SOM • • **EiS PREÇOS ESPECIAIS PARA REVENDA**  !!Mt'X COMPllTER IMPRESSORAS • PERIFÉRICOS • CONSUMíVEIS COMPUTADORES AV. D. CARLOS I, LOTE 4-B - DAMAIA - TEL. 97 16 02 - 2700 AMADORA ELECTRODOMESTICOS

Ainda deste leitor, alguns *pokes:* 

- *CRYSTAL CASTLES* POKE 63733, 0
- *HENRY'S HOARD* POKE 35614, 0
- *BRAINACHE* POKE 28064, 0
- *PUNCHY* POKE 45632, 0
- *I BALL* POKE 49483, Ø (tempo) : POKE 49183, 0 (tempo
- *EXPRESS RIDER POKE 60503, 0 (for*ça) : POKE 60143, 0 (vidas) : POKE 61100,0 (tempo)
- *PARABOLA* POKE 38303, 0
- $ENDURO$  RACER POKE 43542,  $Ø$  (tempo) : POKE 43643, 0
- *THRUST 1/* POKE 34200, 0
- *IMPOSSABALL* POKE 41185, Ø (vidas): POKE 37706, 0 (tempo)

*- JAIL BREAK -* POKE 50651, 0

#### E ainda:

- 45 POKE 65115, 15
- 
- 
- 
- 
- 

**Example 2018 TV/«A CAPITAL» Example 2018 19:30 AM** 

- 
- 
- 

rolar. Depois de terem conseguido isso, dêem-lhe<br>o pontapé, ou seja, rolem duas vezes contra o *--AVENGER* -- carregando no «2», o tempo<br>inimigo e dêem-lhe o pontapé assim que ele esta contra o *-- AVENGER* -- carregando n inimigo e dêem-lhe o pontapé assim que ele se renova-se, mas só se pode fazer isso três levantar, e fazendo sempre isto chegam facilmen-*- ZYNAPS* - Cabeçada: *fire*, cima, direita levantar, e fazendo sempre isto chegam facilmen-<br>
10 BORDER 0 : PAPER 0 : INK 7 - Cortar cabeça: *fire*, esquerda te ao nível 7. - *DRUID* 

50 FOR f = 23311 TO 23323 55 READ A: POKE F, A: NEXT F 60 DATA 62, 126, 50, 106, 177 70 DATA 62,201,50,80, 155 80 DATA 195, 0, 128 90 RANDOMIZE USR 65082

### **Truque para** *pokes*

Meter *pokes* é um problema para a maioria dos leitores, mas *Benjamim José* G. *Cardoso,* da ' Figueira da Foz, veio com este truque, que vai decerto servir.

Muitos dos jogos que todos possuímos - diz ele - estão gravados com o conhecido *Multiface One,* o que torna mais fácil meter neles os *pokes,*  seguindo estas indicações.

O programa é constituído por quatro blocos (o *, header,* o bloco maior, um desenho em código máquina e mais outro pequeno bloco) e deixamos correr os dois primeiros blocos ao carregar o jogo, fazendo-se BREAK assim que acaba o bloco maior.

Este leitor, que pretende ajudas para *Wulfen*  (e tecias), *Micronaut* e *CatcH* 23 (e tecias), além de *pokes* para *Prohibition* e a segunda parte de Game Over, mandou um mapa da 1.ª parte deste jogo e ainda este material:

- Alguns *pokes* mandou *Nélson Mendes,* de .serpa, e aqui vão eles:

O *Nélson,* que quer saber o código para a parte final de *A View to* a *Ki/I* e *dicas* para *Miami Vice, Spiderman* e *Pyjamarama,* deu ainda estas *dicas,* que permitem andar por um bocado em:

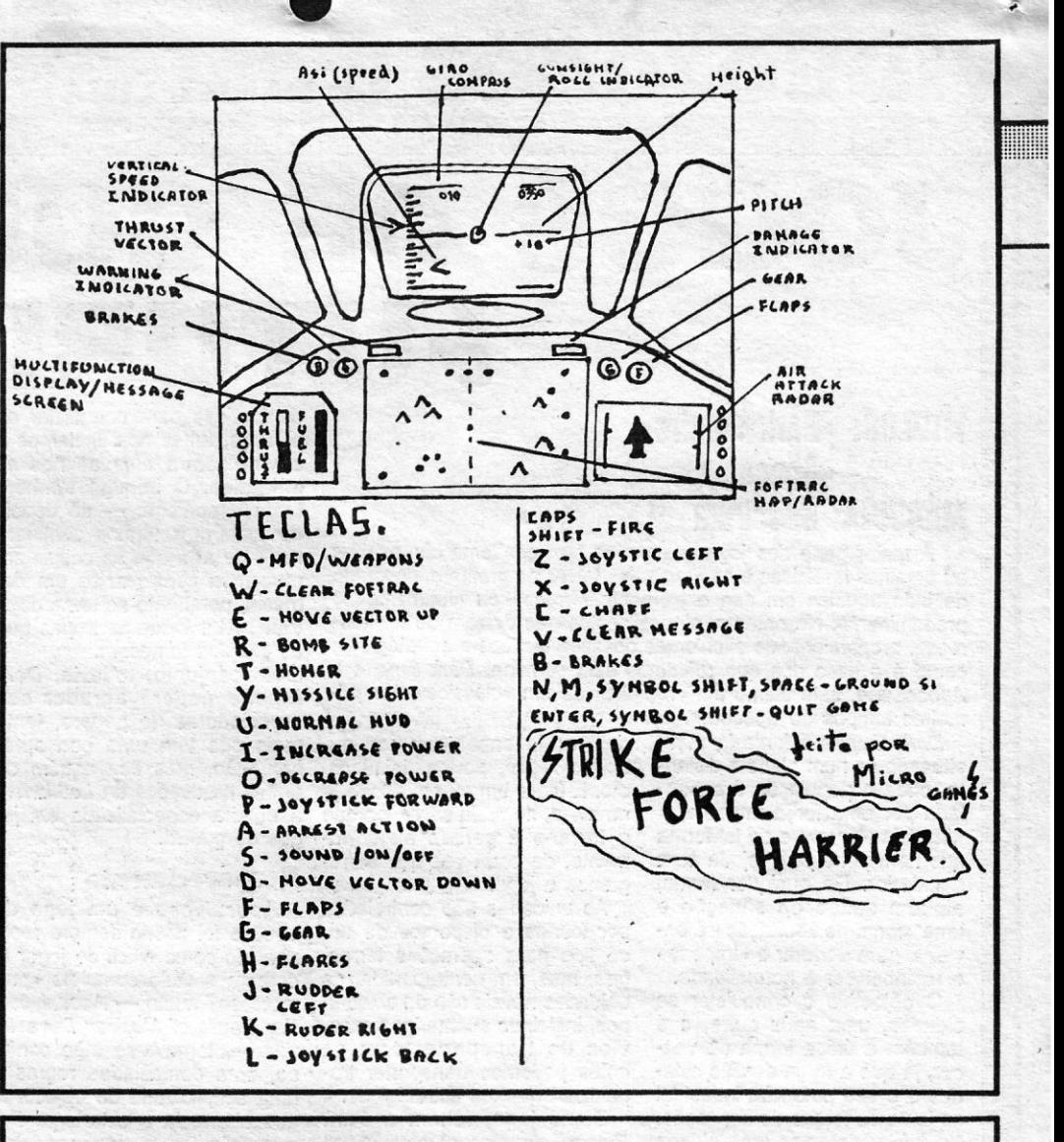

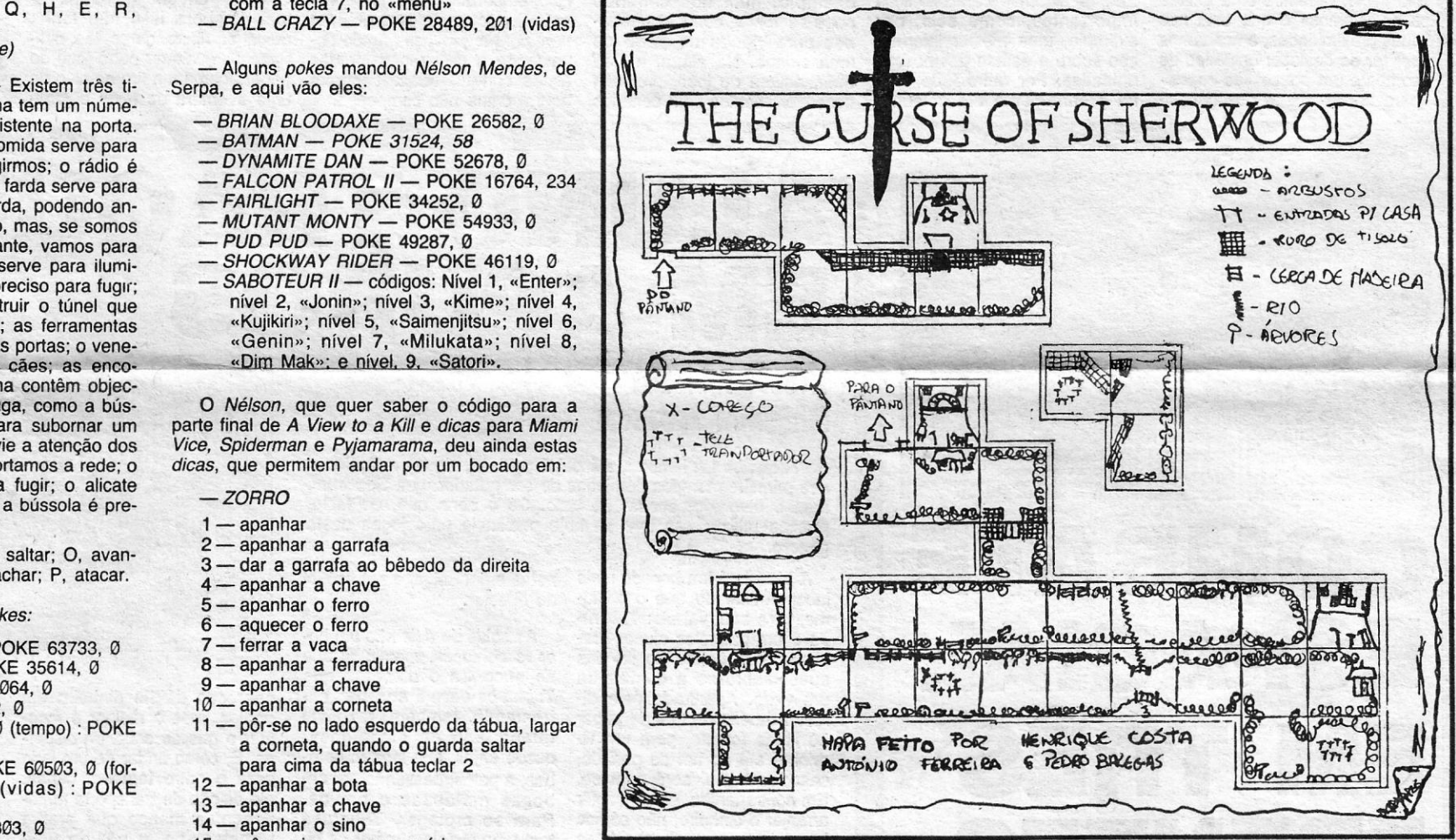

- Ataque aos joelhos: *fire,* baixo - Ataque à cintura: *fire,* direita

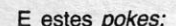

- ASTERIX POKE 35919, 164 BLADE ALLEY - POKE 53172,
- 255 : POKE 53240, 255 *- CYBERUM -* POKE 36168, 175
- $-$  *ELITE* POKE 46848, 201
- *FIGHTING WARRIOR* POKE 60707, 3: POKE 61379, 3
- **GROUND ATTACK POKE 29063. 0**
- *HUNCH BACK* POKE 26888, 0 *- PYRACURSE -* POKE 56789, 0 .
- *SKY FOX* POKE 39597, 0: POKE 32598, 0: POKE 32599, 0
- *-AO ASTRA*
- 10 LOAD "" CODE : LOAD "" CODE : LO-AO "" CODE : POKE 35853, 0: RAN-DOMIZE USR 30105

o melhor piloto, na sua opinião, é o De Angelis, com a Renault. Os melhores patrocinadores são a Gitanes e a ATS Wheeis. Sempre que tiverem dinheiro, levem o carro ao máximo. Se perderem alguma corrida, os patrocinadores podem dar muito ou pouco dinheiro. Se quiserem contratar outro piloto, escolham o Alboreto.

Há jogos em que não chega só a habilidade e os programadores encarregaram-se de nos pregar algumas pequenas partidas. Assim acontece com *Fórmula* 1, de que *Gonçalo Nuno de Carvalho,* de 13 anos (Rua D. José Alves Correia da Silva, 25-1.º D. - 2400 Leiria), manda estas *dicas:* 

- DYNAMITE DAN II Temos que apanhar o disco e metê-Io na *juke box* (basta passar por ela) ; depois apanhamos *fuel,* subimos para o dirigível e voamos para outra ilha. Os «bs» que apanhamos servem para rebentar uma espécie de canos, que não nos deixam passar. Os óculos servem para neutralizar o efeito dos raios hipnóticos do *Dr. Blitzen.*
- *BRUCE LEE A*panhar as flores<br> *TAPPER —* Não podemos deixar que os clientes cheguem ao fim do balcão sem uma cerveja e só podemos dar uma cerveja de cada vez a um cliente; também não podemos deixar cair os copos ao chão e apanhar as gorgetas.
- *\_ WORLD GAMES* No halterofilismo, têm que se levantar os pesos acima dos joelhos, abaixar o boneco e, depois, levantá- -10, até aparecer a luz branca.

Este leitor, por sua vez, quer ajudas para *Tir Na Nog, Marsport, Dun Darach, That's the Spirit*  e *Hijack.* 

*Dicas* várias mandou *Pedro Miguel Lourenço Terruta,* de Almada:

Este leitor, que mora na Rua António Sérgio, *6-1.°* O., em Almada, gostaria de trocar jogos e pede ajudas para *Moon A/ert, Miam; Vice, Airwolf, Scooby 000* e *Happiest Days of your Ufe. Luís Miguel Oliveira,* da Costa de Caparica, diz estas:

> *- THE BIROS ANO THE BEES -* POKE O •• peso •• da secção, hoje, vai para *pokes* e 60 FOR i = 65520 TO 65527 - *DRU/D -* POKE 24890, 0 37852, n carregadores, e aqui temos mais os seguintes, a 70 READ a : POKE i, a <sup>-JUNG</sup><br>BORZAK - POKE 56122, 0 : POKE 56123, começar pelo enviado por Fernando Ribeiro (tel. 80 NEXT i inf.) começar pelo enviado por *Fernando Ribeiro* (tel. 80 NEXT i inf.)<br>4936030), da Amadora, autor, também, do mapa 90 RANDOMIZE USR 65288 - TOP GUN - POKE 26460, 0 (vidas inf.) o 4936030), da Amadora, autor, também, do mapa 90 RANDOMIZE USR 65288 - *TOP GUN* - POKE 26460, 0 (vidas int.)<br>CAULDRON - POKE 40056, 0 de NOMAD e que pretende ajuda para Knight 1000 DATA 62, 33, 50, 247 - ROGUE TROOPER de NOMAD e que pretende ajuda para *Knight* **1000 DATA 62, 33, 50, 247** *- ROGUE TROOPER* - POKE 30924, 0<br>1010 DATA 204, 195, 47, 204 das inf.): POKE 39091, 0 (balas inf.)

- *COBRA \_* para passar de nível, é preciso apanhar os •• hamburgers» e não se afastar da boneca que fica ao pé de nós.
- SABOTEUR se quiserem parar o tempo, vão ao local onde se põe a bomba e teclem *fire.*
- GOONIES (1.º nível) pegar no primeiro boneco e ir para a direita, subir as escadas, ir buscar a cadeira, para trepar para as escadas da máquina do dinheiro. Para a mulher ir apanhar o dinheiro, pegar no segundo boneco, ir para a esquerda, descer e derrubar o frasco de água, que vai abrir a lareira. Ir para a direita, voltar a pegar no primeiro boneco, deixa-se a mu-Iher voltar para casa, volta-se à máquina

do dinheiro, e desce-se depois pela lareira.

Quanto a *pokes, Lufs Migue/* mandou:

- 
- 
- 
- 
- 

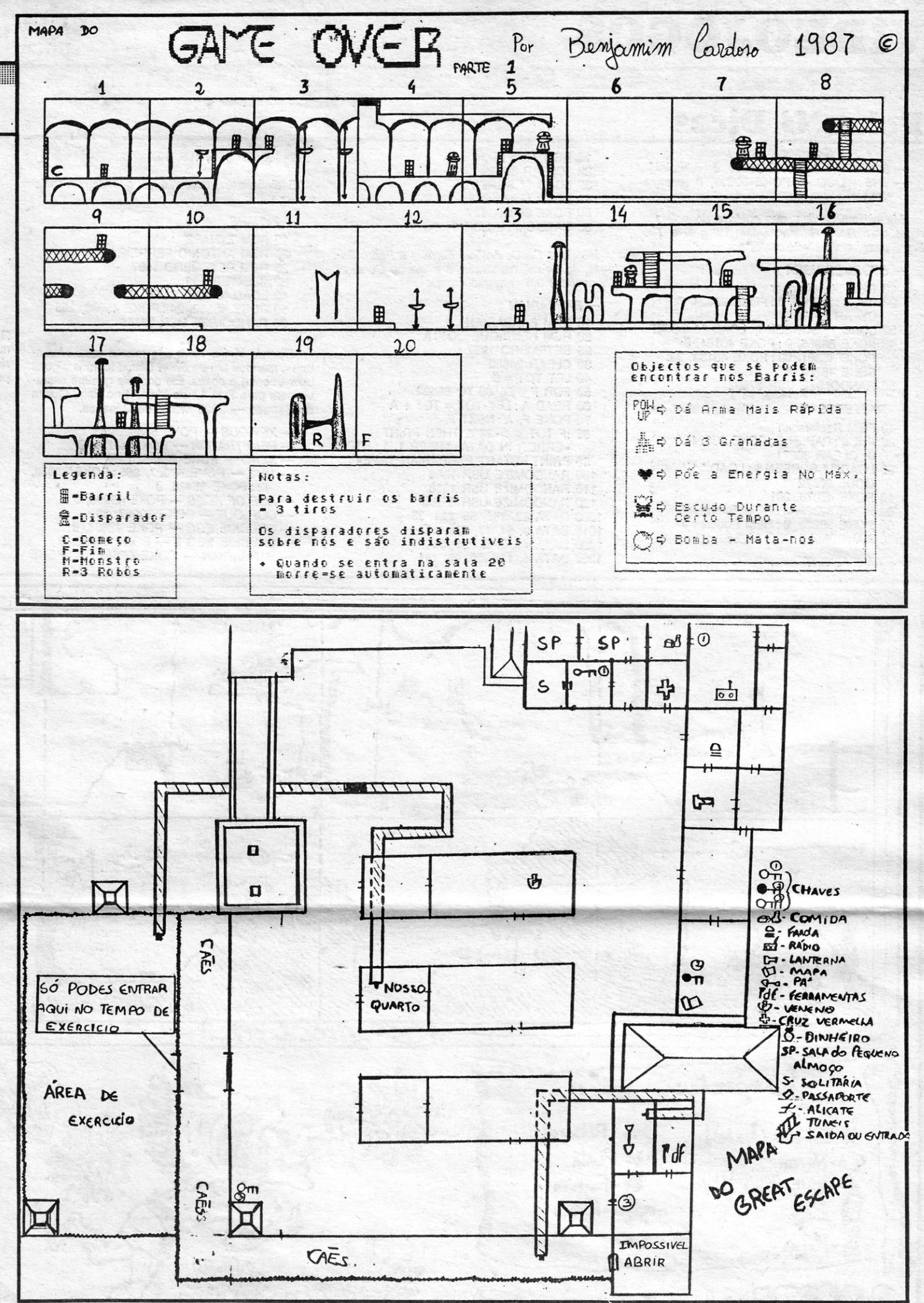

10 CLEAR 64999<br>20 PRINT AT 21 8: «START 1942 TAPE» = ASTROCLONE - POKE 98760, 167 (não *-ARCADIA* - POKE 25776, 0 **E seguem mais**<br>- ABU SIMBEL - POKE 49290, 225 **E seguem mais** 50 RESTORE 56502, 240 POKE 65332, 240 POKE 65333, 255 inf.) : POKE 54819, 0 (nation)<br>- THE BIRDS AND THE BEES -- POKE 24890, 0 «peso

- 1942 *António Miguel Reis,* de Torres Vedras, rnan-

- 20 PRINT AT 21, 8; «START 1942 TAPE» *-ASTROCLONE* -- POKE 98760, 167 (não<br>30 PRINT 0, 0 : INK 7 : LOAD " " CODE há inimigos) : POKE 53673, 0 (oxigénio 30 PRINT 0, 0 : INK 7 : LOAD "" CODE há inimigos) : POKE 53673, 0 (oxigénio Quanto a pokes, Luis Miguel mandou:<br>
-ARCADIA - POKE 53673, 0 (oxigénio 30 PRINT 0, 0 : INK 7 : LOAD "" CODE há inimigos) : POKE 53673, 0 (oxigénio<br>
40 POKE 65332, 240 : POKE 65332, 240 : POKE 65333, 255 inf.) : POKE 54819
	-
	-
	-
- *COSMIC CRUISER* POKE 25373, 0 *Tyme:* 7 **Tyme:** 1010 DATA 204, 195, 47, 204 das inf.) : POKE 39091, 0 (balas inf.) = 7509/1, 0 (balas inf.) = 7509/1, 0 (balas inf.)  $\frac{-\cos MIC \text{ CRUISETR}}{3991, 0}$  (balas lnf.)  $\frac{35}{5}$  O  $\frac{3991}{2}$ , 0 (balas lnf.)<br>  $\frac{35}{5}$  O  $\frac{37}{2}$  (Continua na pág. seguinte)

*- CYLU -* POKE 37919, 0 *- CAVERN FIGHTER -* POKE 31683, 183 *- ASTRO BLASTER -* POKE 27422, 0

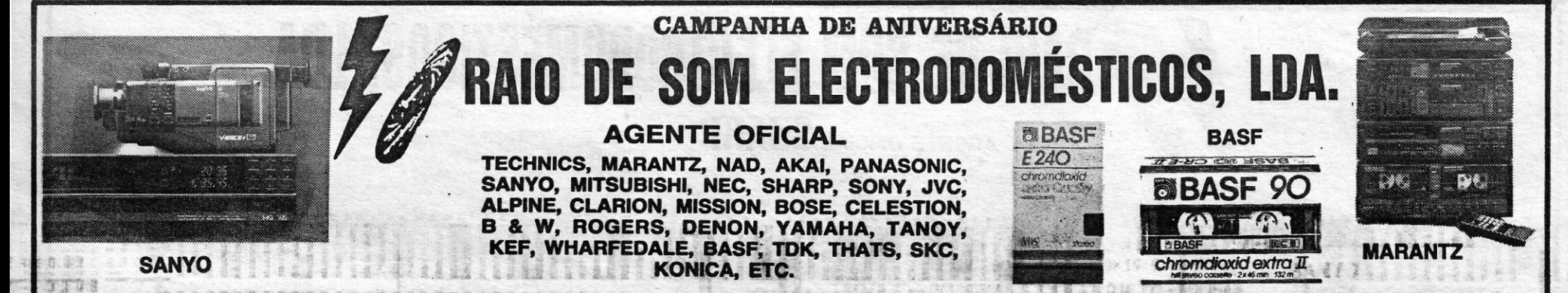

AV. ALMIRANTE REIS, 74-B (ao Metro dos Anjos junto ao BPA) Telef. Loja 82 60 68 — Escritório 82 20 34 — 1100 LISBOA

## **VIDEOJOGOS**

## **Pokes & Dicas**

### 10 REM Time Flight 20 OCLEAR 30999 30 LOAD "" SCREN \$ 40 LOAD "Flight Code» 31000 50 POKE 34699, 127 60 RANDOMIZE USR 31993

### 1040 DATA 195, 168, 137

- *STORMBRINGER*
- 10 REM' Stormbringer
- 20 INK 0 : PAPER 0 : POKE 23624, 0: 'CLEAR 25170
- 30 LOAD "" SCREEN \$ : LOÀD "" CODE 40 POKE 38865, 0: POKE 40161., 0: POKE 46301, 99: POKE 46183,99: POKE 46702, 0
- 50 RANDOMIZE USR 37632

### $-$ **RASTERSCAN**

*(Continuação da pág. anterior) -BOUNDER -* POKE 36610, 0 (vidas inf.) - THE WOOD - POKE 39898, 0 (energia inf.)

*Manoj Ranchordas,* que gostava de *pokes* e *dicas* para *Road Runner, Death Wish 11/* e *The Big S/eaze,* enviou este material:

REM ZVNAPS REM ANTONIO FERREIRA REM SETEMBRO 1987 CLEAR 24999 LOAD "CODE" CODE 25000 POKE 45592, 24: POKE 45008, 255 60 RANDOMIZE USR 32768

- 10 REM Rasterscan 20 INK 0 ; PAPER 0 ; POKE 23624;
- o : CLEAR 30271
- 30 LOAD "" SCREEN \$ : LOAD "" CODE 30272
- 40 POKE 40078, 201
- 50 POKE 39228, 0: REM Tempo inf.
- 60 POKE 39220, 0 : REM Poderes inf.
- 70 RANDOMIZE USA' 32768
- *TIME FLlGHT*

10 REM BARBARIAN<br>20 REM HENRIQUE 20 REM HENRIQUE COSTA<br>25 SETEMBRO 1987 SETEMBRO 1987 CLEAR 24900 LET TOT =  $0$ FOR F = 65500 TO- 65522 60 READ A : LET TOT = TOT + A POKE F, A : NEXT F RANDOMIZE USA 1366 RANDOMIZE USR 1366 RANDOMIZE USR 65500

*Ricardo Vieira,* além dos mapas para "Aventura», mandou um de *Short Circuit* (demos alguns ultimamente) e *pokes:* Ele gostaria que lhe escrevessem para Rua 1.° de Maio, *4-r/c* Esq., Quinta do Serrado - 2825 Monte de Caparica.

E ainda este, diferente do que damos mais acima, para:

### *-ZYNAPS*

- *XEVIOUS —* POKE 53592, 255<br> *PENETRATOR —* POKE 40733, 0
- 
- *\_ XENO POKE 22225, 1*
- 1942 POKE 47007, 255: POKE 65900,<br>42 : POKE 65428, 0 *....:.. ACE OF ACES ~* POKE 45295, 0
- 
- *COP OUT —* POKE 33967, 39<br> *CHUCKIE EGG —* POKE 42837, 0
- $-$  CHUCKIE EGG II  $-$  POKE 35453, Ø
- *BARBARIAN* POKE 65543, 50: POKE

*Henrique Costa, António Ferreira* e *Pedro Balegas,* do Seixal, mandaram o mapa de *Curse of Sherwood* e um carregador para:

*-BARBARIAN* 

- 10 CLS : PRINT TAB 4; •• Ligar o gravador» 20 LOAD "" SCREEN \$ : INK 6 : PAPER 8: OVER 1: PRINT AT Ø, Ø: LOAD ""
- . CODE: POKE 56879, 52 : PRINT<br>USR 48000 USR 48000

IF TOT < > 2435 THEN PRINT . "ERROR IN DATA •• : BEEP 1, 1 : S'tOP 90 PRINT «START BARBARIAN TAPE» DATA 62,255, 55, 221, 33 DATA 0, 64, 17, 230, 191 ' DATA 49, 0, 0, 205, 86 DATA 5, 175, 50, 96, 141

### 65518, 50

- *RANARAMA* POKE 57436, 205: POKE 59836,205
- *ACRO JET* POKE 25148, 1,0
- *DRAGON'S LAIR* POKE 47372, 255
- *'SHAOLlN'S ROAD* POKE 44838, 0
- *ROAD RACER* POKE 27150, 0
- *-::-AIRWOLF"* .POKE *233n,* 0
	- *MONTY MOLE* POKE 3800;4; 0 *- BRUCE LEE -* POKE 51795, 0 '
- *SHORT CIRCUlT* POKE 44540, 201

Uma referência, agora, a *Pedro Oliveira* e a *Rodrigo Brazão,* de Santo Amara de Oeiras, que mandaram o *screen* e teclas de *Strike Force Harrier* para *Manoj,* e finalmente o material enviado por *Lu{s Manuel Lameiras da Silva,* da Amadora:

### *~ CRITICAL MASS*

### *- MOLECULE MAN \_*

- 10 CLEAR 24999: lOAD *1/11* CODE: LOAD
- SCREEN \$
- 20 RAND USR 23296
- 30 POKE 64585, 0

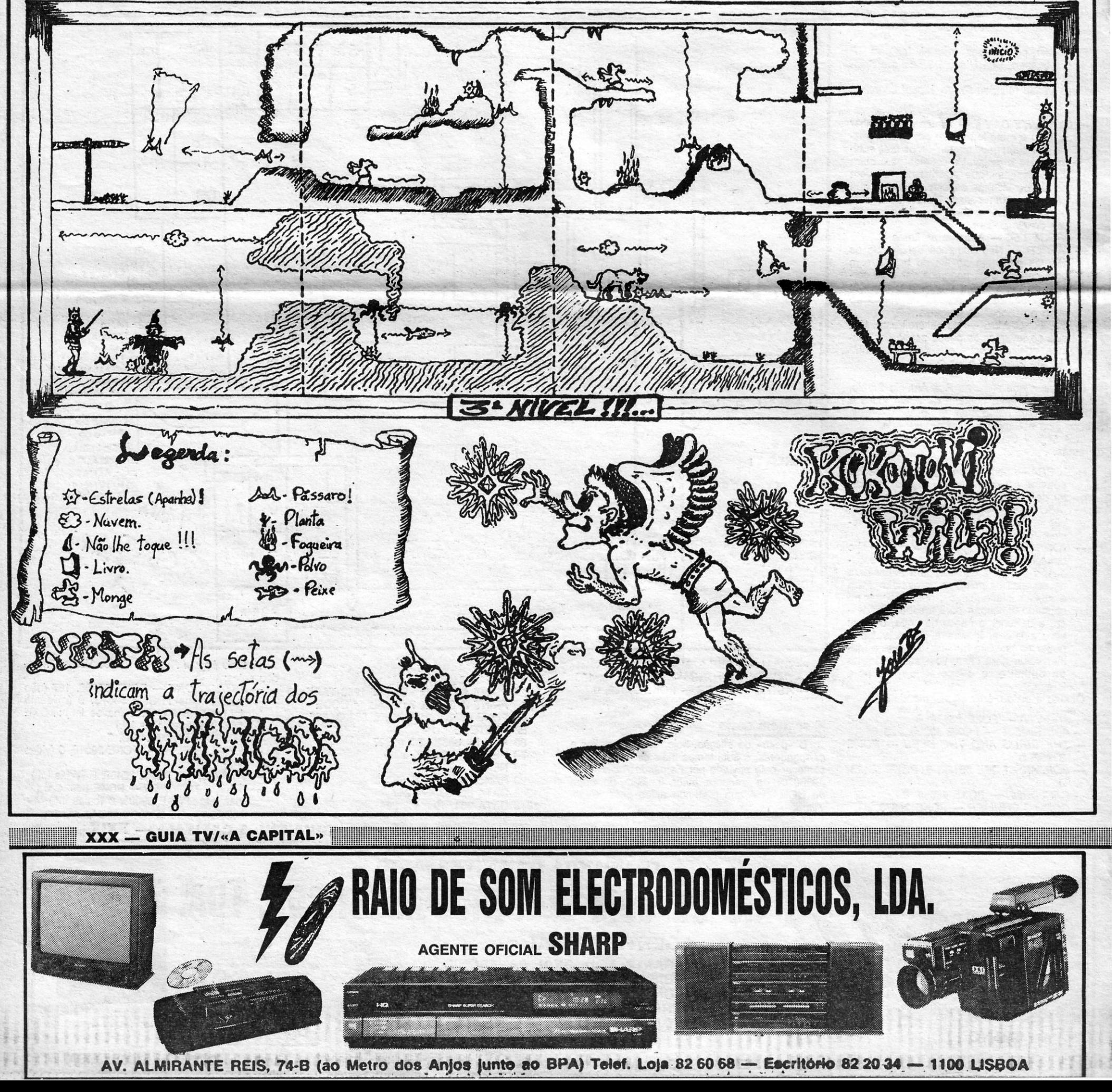

**LINK** 

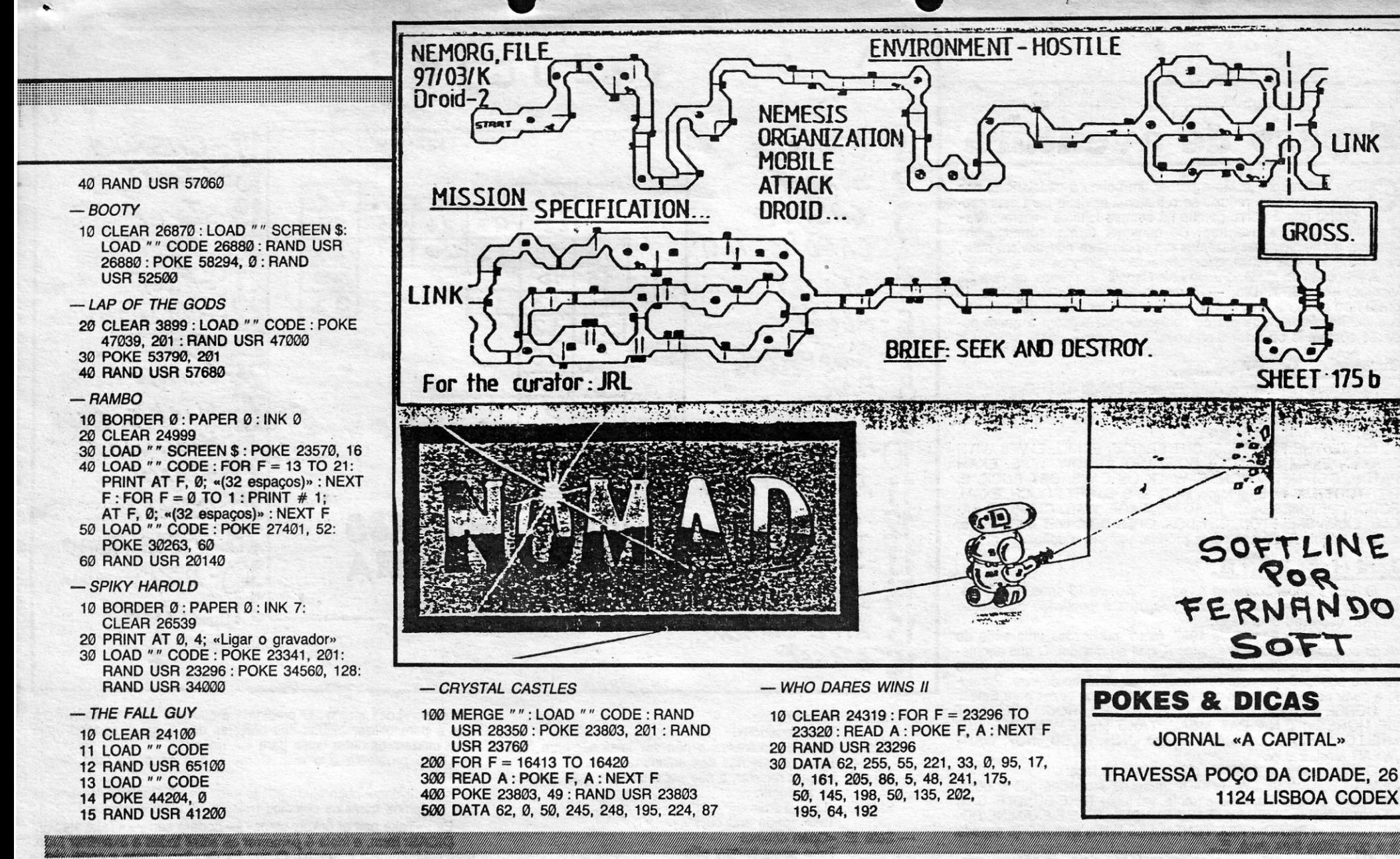

## inha a linha...

LTIMAMENTE chegou bastante material para Linha a Linha, o que é óptimo, mas significa também que alguns leitores vão esperar algum tempo para verem as suas rotinas publicadas. Não se preocupem, no entanto, porque chegará a vez a todos.<br>Os mais atrasados eram Jorge Ramalho e Jorge Mantas, que usam o nome Microsonic e escrevem de Reguengos de Monsaraz, mandando duas rotinas de desenho — uma que permite fazer desenhos e outra de «efeitos especiais». Desculperm, mas não reproduzimos os desenhos, porque não sobrava espaço para outros, OK? De qualquer forma, os outros leitor

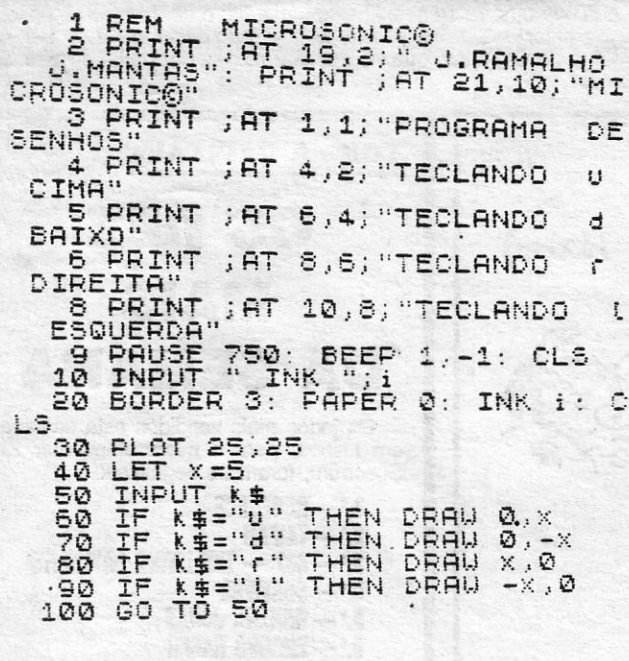

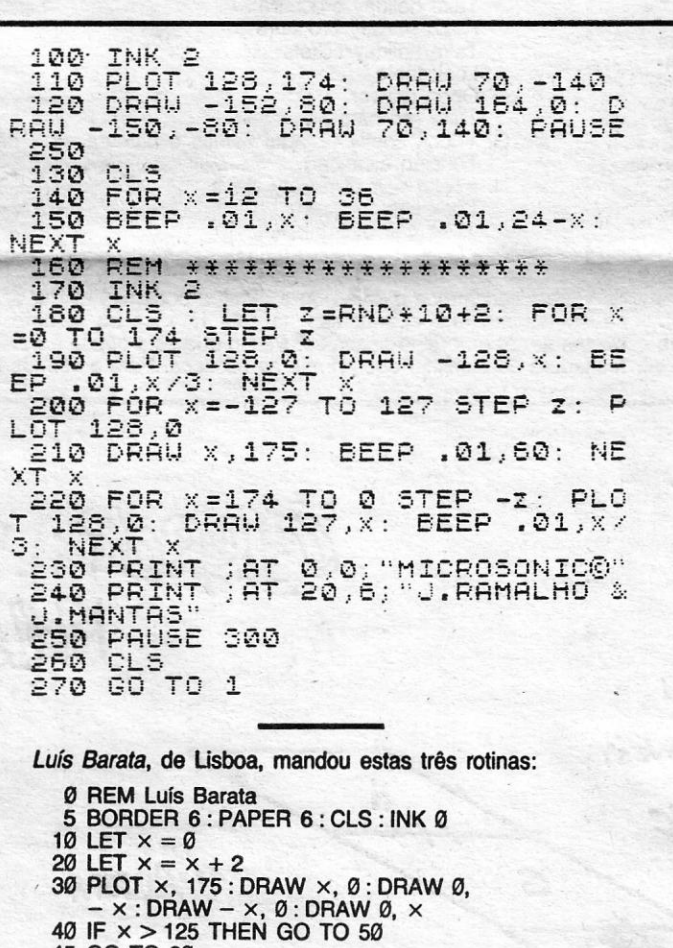

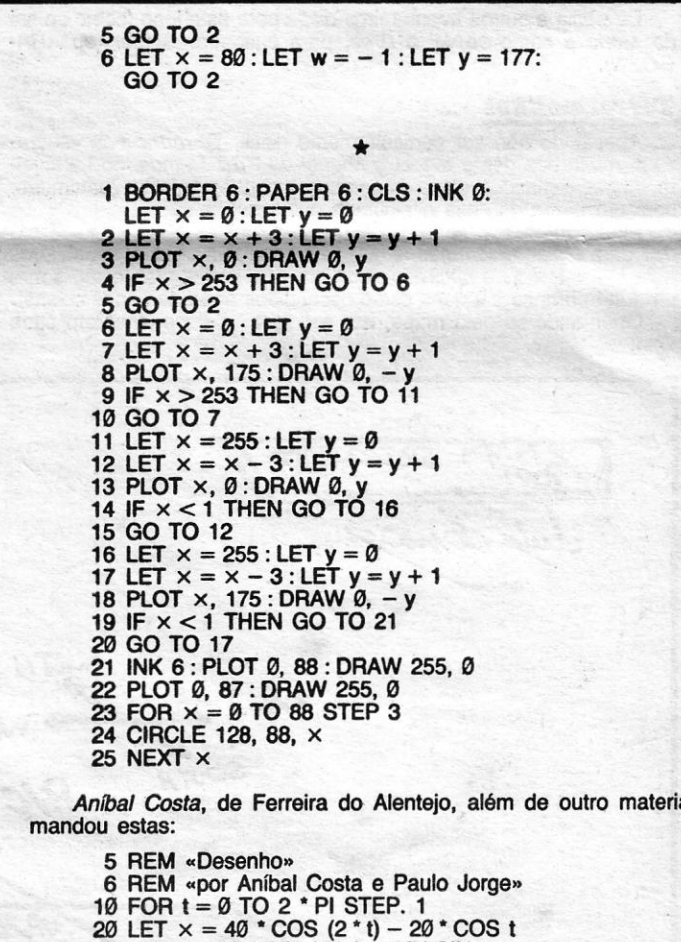

PROGRAMA DESENHOS

TECLANDO U CIMA TECLANDO d BAIXO DIREITA TECLANDO ( TECLANDO ( ESQUERDA

1 REM MICROSONICO<br>3 PRINT ;AT 0,0; "MICROSONICO"<br>5 PRINT ;AT 20,6; "J.RAMALHO &<br>J.MANIAS" 1. MHNTHS"<br>10 BORDER 1: PAPER 6: INK 2:<br>20 POR x = -100 TO 100 STEP 4<br>30 PLOT 128,150<br>40 DRAW x, -120<br>50 NEXT x<br>50 PAUSE 300  $\frac{60}{70}$ 70 FOR P=1 TO 48 STEP 0.2<br>80 BEEP .01, P: BEEP .01, P-6<br>90 NEXT P: CLS<br>91 REM HICROSONICO<br>93 PRINT ;AT 0.0; "MICROSONICO"<br>95 PRINT ;AT 0.0; "MICROSONICO"<br>95 PRINT ;AT 20,6; "J.RAMALHO &<br>J.MANTAS"

50 LET  $x = 0$ 80 LET  $\overline{x} = x + 2$ <br>
70 PLOT x, 0 : DRAW 0, x : DRAW x,<br>
0 : DRAW 0, - x : DRAW - x, 0<br>
80 IF x > 125 THEN GO TO 100 90 GO TO 60 199 LET  $x = 254$ : LET  $y = 0$ <br>110 LET  $x = x - 2$ : LET  $y = y + 2$ <br>120 PLOT  $x$ , 175 : DRAW  $-y$ , 0 : DRAW 0,  $-y$ :<br>DRAW y, 0 : DRAW 0, y<br>130 IF  $x < 130$  THEN GO TO 150<br>140 GO TO 110 149 GOT 10 119<br>159 LET  $x = 254$ : LET  $y = 0$ <br>169 LET  $x = x - 2$ : LET  $y = y + 2$ <br>179 PLOT  $x$ ,  $\theta$ : DRAW 0,  $y$ : DRAW  $- y$ , 0:<br>DRAW 0,  $-y$ : DRAW y, 0<br>180 IF  $x < 130$  THEN GO TO 200<br>190 GO TO 160<br>200 GO TO 200

 $\star$ 

45 GO TO 20

1 BORDER Ø: PAPER 6: CLS: INK Ø: LET  $x = -1$ : LET  $w = -1$ :<br>LET  $y = 177$ <br>2 LET  $w = w + 1$ : LET  $x = x + 1$ : LET  $y = y - 2$ <br>3 PLOT x, w: DRAW 0, y<br>4 IF y = -173 THEN GO TO 6

30 LET / = 40 \* SIN (2 \* t) + 20 \* SIN t 40 CIRCLE 128 + x, 88 + y, 16 50 NEXT t

5 REM «ONDULAÇÃO» B REM «por Anibal Costa e Paulo Horta»<br>10 FOR  $x = 60$  TO 150<br>20 LET  $y = 80 + 60$  \* SIN (PI \*  $x/45$ )<br>30 PLOT x, y : DRAW y, 0, Pi 40 NEXT X

 $\star$ 

5 REM «Cone»<br>6 REM «por Aníbal Costa e Paulo Horta»<br>10 FOR t=0 TO 2 \* PI STEP. 1<br>20 LET x = 128 × 50 \* COS t<br>30 LET y = 30 + 20 \* SIN t<br>40 PLOT 128, 150 : DRAW x - 128,  $y - 150$ <br>50 NEXT  $\times$ 

GUIA TV/«A CAPITAL» — XXXI

E ficamos hoje por aqui, que as outras secções também necessitam de espaço. Entretanto, continuem a enviar os vossos programas, de preferência impressos ou escritos à máquina (ou letra muito legivel) e de um só lado da folha.

**Antiques** 

### Espaço de aventura Esp

-.-

quer soluções quer *dicas,* quer, obviamente, pedidos de ajuda. A propósito de ajuda, o *João Luís Capelão Lourenço*, da Rua Gil<br>Vicente, lote 23, 1.º-Dto. — Torre da Marinha, 2840 SEIXAL, já ouviu falar tanto de Sherlock que gostaria de ter esse jogo, mas não o encontra. Assim, gostaria de contactar com alguém a quem pu-<br>desse comprá-lo ou fazer uma troca.

### **Temple of Terror**

O S «aventureiros» estão a perder um pouco a pedalada e, nos últimos tempos, reduziu-se o material enviado para esta secção, o que é pena, porque há sempre leitores «encravados» com uma ou outra aventura. De qualquer forma, conseguimos «manter a chama», mas fazemos um apelo para que enviem mais,

Ajuda quer também o *José Eduardo Lisboa Mota Parreira,* de Leiria, mas para *Contact Sam Cruise, Bugsy* e Th*e Hobbit*, e em<br>contrapartida manda estes movimentos iniciais para *Temple of .*<br>*Terror:* 

GO TO THE BRIDGE, S, CUT BRIDGE, E, KILL.ELVES WITH . SWORD, EXAM MAN, GET BOW, GET ARROW, W, S, EXAM PATCH, GET MEDALLlON, S, WALK ON CAVE, GET ROCK, E, GET TORCH, N, N, E, Iit torch, W, S, S, S, S, GET POUCH, EXAM, POUCH, GET MESSAGE, READ MESSAGE, WAIT, CLIMB TO EA-GLE, EXAM SKELETON, GET BOX, OPEN BOX, GET MIRROR, e, a partir daqui, sigam por conta própria, termina o João...

### Lord of the Rings II

Eu pedia a outros aventureiros *dicas* para este jogo (como se sai da *Mória* e como se vai a *Bree,* para encontrat *Strider* (ou *ARA-* $GORM.$ 

O *José Manuel Lourenço Alves da Silva,* de 13 anos, de Lisboa, além de um mapa de *Kokotoni Wi/f,* que é publicado na secção

própria, escreveu esta carta:<br>... No dia 28 de Agosto de 1987, foram publicadas uma série de *dicas* acerca do *Lord of the Rings 11,* que eu mandei. O que acontece é que eu encontrei um novo caminho, que pode estar tão certo como o outro, só que este corresponde ao caminho do livro. Portanto a partir do momento em que o cavalo vai cinco vezes para Este...

Apesar de não ser particularmente difícil, Terrormolinos «encravou» muito boa gente e o *Luís Miguel da Cruz Ramos,* do Laranjeiro, Almada, mandou estas. *dicas* do que consegue fazer, juntamente

com um mapa da casa e algumas dúvidas. Diz ele:<br>Antes que o táxi apareça há que recolher os objectos necessários para passarmos umas férias «descansadas». Estes, espalhados pela casa, terão de ser recolhidos por nós (todos eles estão sobre um fundo branco e alguns estão escondidos atrás de certas coisas). Orientando-se pelo mapa, isto é o que se deve fazer em cada sala:

HORSE «E,E,E,E"E»; SAM,PIPPIN,MERRY,FRODO «GET OUT OF HORSE»; E,N,E,EAT MEAL, TAKE MEAL,W-,N,SW,BILBO «HELLO», WAIT,BILBO «NO», BILBO «NO», BILBO «NO», WAIT-,WEAR MAIL,E,S,W.

O dia passa e a partir do sítio onde está faça:<br>WAIT,S,S,SW,SE,SW, (aqui tiram-se as provisões que o pónei carregava, porque ele, mais à frente, vai fugir) TAKE BUNDLE, SAM<br>«TAKEBUNDLE», MERRY «TAKE BUNDLE»,SE,E,E,EXAMINE DO-OR,DOOR «FRIEND», KILL TENTACLES WITH SWORD (a espada é a que Bilbo lhes deu), E.

> . Para alcançarmos o sótão ou a câmara podemos utilizar as escadas (steps), que apanhamos na sala H, mas eu sempre caio destas e, assim, o jogo acaba-se. Penso que esta queda é devida à fechadura de alumínio que prende as escadas. Para a vermos é só

A partir daqui entram na labiríntica *Mória,* de onde não sei sair. Para andar na *Mória,* devem ir para o lugar que querem ir, esperar que *Ganda/f* entre (pois é ele que ilumina o caminho) e então fazer LOOK. .

escrever: «Look steps». O problema é que não consigo abrir. Será que é para utilizar alguns dos objectos que a gente apanha ou é 2 para utilizarmos outra coisa para subirmos?

Outro problema é o táxi. Como é que se entra para dentro deste? The contract of the contract of the contract of the contract of the contract of the contract of the contract of the contract of the contract of the contract of the contract of the contract of the contract of the con

A partir daqui peço ajuda aos leitores de «A Capital», lembrando . que podemos tratar os objectos pelos seus últimos nomes.

Ex.: «Take pair of rickety steps» — poderá ser: — «Take steps». DICAS: Bem, a ideia é percorrer as salas todas e examinar tudo, mas cuidado com a aranha. O que for de «ler», como a carta, deve ser lido (READ). Para subir ao sótão e apanhar a máquina fotográfica, usam-se as escadas, claro, subindo-as (CLIMB), mas só depois de trancar (LOCK) o fecho. Já agora, torna-se óbvio que não é necessário levar as escadas para o táxi...

### *renormolillos*

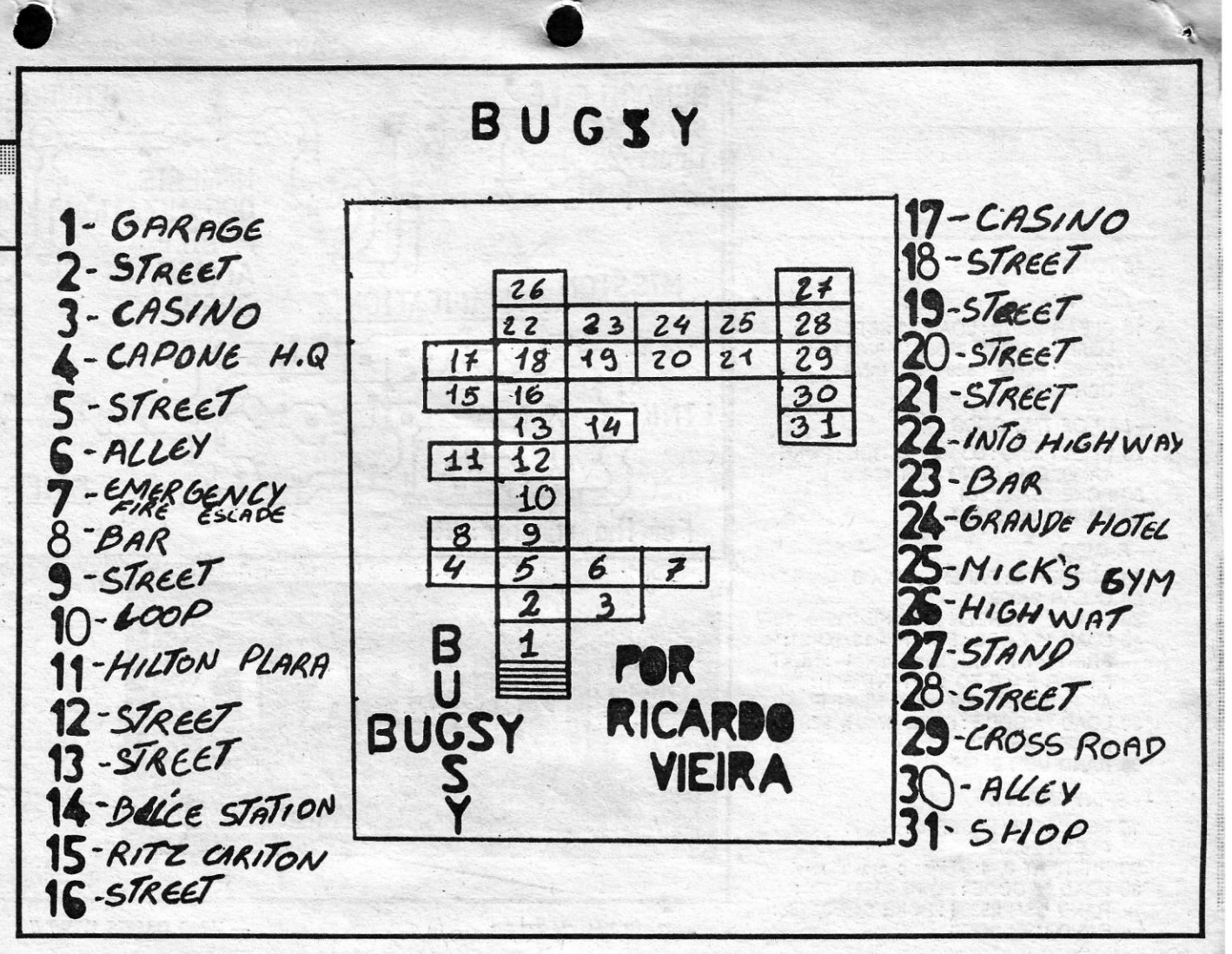

- Sala A: «Look settee
- Take passport». - Sala B: Nada de interesse a não ser telefonar para *Kwikol*  Tours, o que não nos adiantará nada.
- Sala C: Nada a registar, a não ser o sótão, o qual não consi-
- go alcançar.<br>Sala D: «Look Tardis—
- Take spade and bucket».
- Sala E: «Open cabinet Take gippy tummy pills
- Take can of shaving foam». - Sala F: «Take letter
	- Take holiday brochure
	- Read holiday brochure
	- Take holiday tickets Look table
	- Open drawer
	-
- Take red hanky».<br>— Sala G: «Look shelf» (E aqui vemos a câmara, mas não a consigo alcançar).
- Sala H: «Take pair of rickety steps Look line

Take pair of trunks».<br>Para termos Doreen ao nosso lado é só escrever «Call Doreen»<br>em qualquer das salas, excepto na sala E.

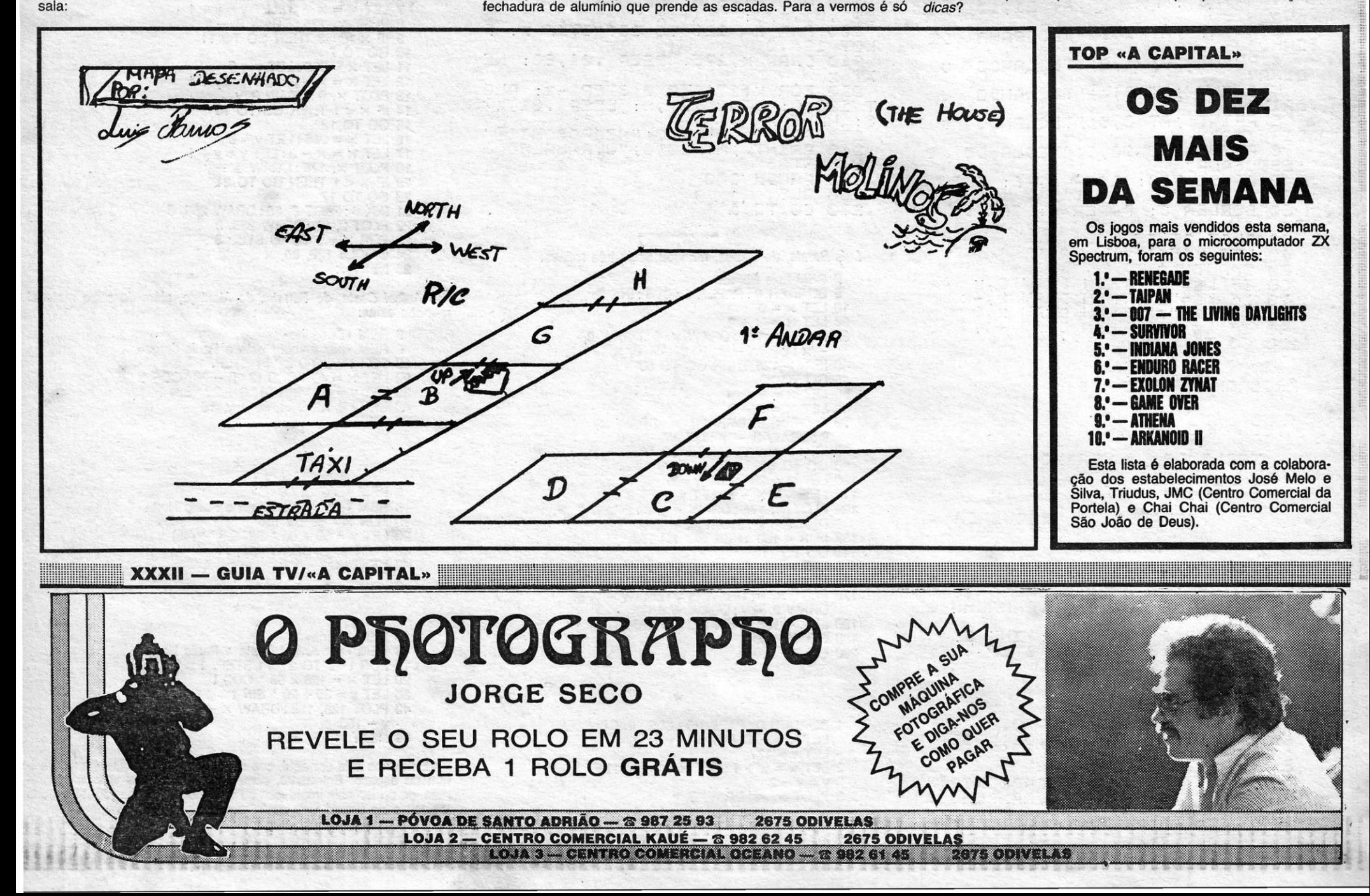

### *BaIk* e *Bamptea4*

Para finalizar, por hoje, estas duas pequenas *dicas,* mandadas pelo *Luís Miguel Oliveira,* da Costa de Caparica:

Em *Hulk,* logo de início, entrar no túnel, torna-se *Hulk* e escrever REMEMBER NIGHTMARE. Voltem à torre e toquem o sino (PULL THE RING), o que permite fugir depois através da sala inferior.

Em *Hampstead*, quando estiveram no *Industrial State*, façam N-<br>-E-N-E-NE-E-E-NE-N, para apanhar a «bracket», e depois SW, para<br>sair, A. Este de Oxford Street, façam SE-S-S-S-E-SE sair. A Este da Oxford Street, façam SE-S-S-S-E-SE

Ainda uma referência final aos mapas: o de *Terrormolinos,* claro, ~" é do autor das *dicas,* e o de *Bugsy* é do *Ricardo David Vieira,* do Monte de Caparica, que só mandou mapas para esta secção. E as *dicas?*